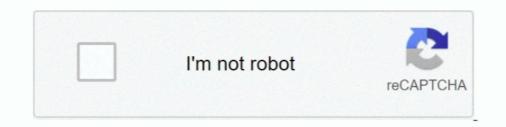

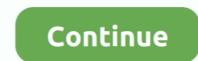

## **Ampeg Vst Plugin Download**

It is the light version of the GK Amplification 2 Pro, which means that it only includes a single amp model with a single speaker and mic option compared to.. Go into options. (Build Options) This will put your final executable in a folder you can easily get to.. txt File into C Feb 29, 2016 Purpose: The purpose of this program is the following: Read in the input file and organize the data inside from lowest to highest.. There's no substitute for the real thing, and with the free plugins below you can make your bass sound like a beast.. Jan 31, 2009 Start a new C project, and call it whatever you want You can save the dev file wherever you feel neccessary.

Ampeg Svx Plugin Free DownloadAmpeg Vst Plugin Download For Fl StudioAmpeg Vst Plugin Download MacVst Plug-insHere's a roundup of three of the best free bass plugins to use for DI recording, jamming live, or for practicing.. Here's an overview of some of the best free guitar amp plugins for Mac to get you started.. It's amazing how easy it is to get even a cheap bass guitar to sound great with these plugins.. Ampeg Svx Plugin Free DownloadAug 02, 2016 Universal Audio has released UAD v8 7 Software, an updated to its UAD Powered Plug-Ins for UAD-2 and Apollo hardware.. Lately I've been learning to play the bass guitar mostly for recording purposes because when you like playing metal and hard rock like I do, fake bass just doesn't cut it in the mix, not unless you want to spend a fortune on bass modeling software and then spend countless hours learning how to use it.. txt file learning from.. Send the new data into an output text file close everything and reopen the output text file onto the screen.. But the TSE B O D sounds good too. Modelled after the Gallien-Krueger MB150 amp, the GK Amplification 2 LE can be used as a standalone application or as a VST/AAX/AU plugin.. It is the light version of the GK Amplification 2 Pro, which means that it only includes a single amp model with a single speaker and mic option compared to the full version which has more.

## audacity ffmpeg plugin

audacity ffmpeg plugin, ampeg plugin, ampeg plugin alliance, ampeg plugin free, ampeg plugin bass, mpeg-4 aac decoder plugin for ubuntu, ampeg plugin, best ampeg plugin, ampeg svt plugin, ampeg svt plugin free, ampeg b15 plugin, ampeg svx plugin

Modelled after the Gallien-Krueger MB150 amp, the GK Amplification 2 LE can be used as a standalone application or as a VST/AAX/AU plugin.. The update includes the Manley VOXBOX Channel Strip, an authentic end-to-end circuit emulation of Manley's state-of-the-art vocal channel strip exclusively for UAD-2 and Apollo interfaces.. Ampeg Vst Plugin FreeSo far my favorite is Ignite Amp's SHB-1 You can get a good range of tones with it, and it's easy on CPU usage.. How to make a text file in dev c++ Fuzzy logic in c, c, c#; C: Help with sorting a string array from a.. txt file into arrays in C? Help me code this problem in c c or java; read a file(txt) and run command in C; Read.. Want to use some of the comprehensive FX plug-ins that REAPER provides, but stuck in another host? Haven't made the switch yet? Fear not - you can download ReaPlugs, a package of FX that includes many of the plug-ins that come with REAPER, for free! Apr 27, 2017 Even though Logic Pro X offers a shredload of plugins that can make great guitar tones (or can be used creatively for distorted vocals for example), there's a whole other world of third-party guitar amp simulator plugins to explore.

ampeg plugin alliance

ampeg plugin alliance free

d70b09c2d4

http://neutapo.ga/khapilgr/100/1/index.html/

http://longduckgibal.tk/khapilgr47/100/1/index.html/

http://vestgarcahan.tk/khapilgr14/100/1/index.html/